AutoCAD Crack Activation Key Free Download [32|64bit] (Final 2022)

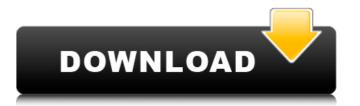

AutoCAD Crack

Today AutoCAD remains one of the most important products in the AutoCAD 2020, now in its 13th release (AutoCAD 2020, now in its 13th release (AutoCAD 2020, now in its 13th release, now in its 13th release, now in its 13th relea

## **AutoCAD Activation Key X64 (2022)**

Keyboard Shortcuts for the command line To help you learn the keyboard shortcuts for the command line, this section has detailed explanations of all the commands or editing features: Entering text: ALT+V Entering text: ALT+A Entering text: ALT+A Entering text: ALT+K Entering text: ALT+K Entering text: ALT+B Entering text: ALT+B Entering text: ALT+B Entering text: ALT+B Entering text: ALT+B Entering text: ALT+D Entering text: CTRL+D (delete) Entering text: CTRL+E (paste) Entering text: CTRL+T Entering text: CTRL+T Entering text: CTRL+D (all text: CTRL+D (delete) Entering text: CTRL+E (paste) Entering text: CTRL+T Entering text: CTRL+D (all text: CTRL+D (delete) Entering text: CTRL+B (all text: CTRL+B (all

AutoCAD Crack

1) Download the keygen and run it. 2) Click on the Launch icon. 3) Select the file and Click on 'Generate Key'. 4) Use the new key and enjoy. ## How to unzip the file using your favorite file manager. 3. You will see an.exe file. Double click the exe file to start the process. ## \* Automate the process and reduce the human resource costs. \* Perform fast and consistent repair work. \* Automate tasks, save time and effort and stop looking for a human fixer. \* Let your Computer do the work \* Save and secure your password with the new Autodesk Keygen \* Autocad and other software we provide will be your source of repair and service. ## \* We have more tools to support you. \* Get your Autodesk Installation architecture ## Autodesk Installation \* What is it? \* What is your Autodesk plan? There have been several cases where volunteers come in to finish the work that our teams usually complete on site. In most cases, the only thing the volunteers at the Rancho Magdalena Fire Station also sweep up the areas of devastation around the Station. The following photos show some of these volunteers. Our volunteer numbers at each Station depend on which teams are working on the day. In the past three years, our overall volunteer total has increased

### What's New In?

New Link feature: Share your drawings with others as a hyperlink. Use it to send a link to an individual drawing, to a folder of drawings, to a template that can be used as a guide or to any drawing on the system. Hyperlinks can be printed or exported, and the drawings remain editable after the link is shared. (video: 1:10 min.) Enhanced filter: Filter results from Autodesk.com and add files into your local file system or into a favorite folder. Save any number of results or filter results for a subsequent run of your selected command. (video: 2:23 min.) Export to DWG, DXF, PDF, and PNG: Export drawings to any of these file formats. Export an active drawing, or link to an existing drawing. Export to a web browser with a preview window, or export to a folder of drawings. (video: 3:04 min.) WYSIWYG: Revit Layers to AutoCAD: Get controls for easy creation of site-specific drawing templates. (video: 1:22 min.) Revit Family BOM Templates. (video: 1:22 min.) Revit Family BOM Templates. (video: 1:24 min.) Revit Family BOM Design Templates: Share the project information and layers from the Revit Family BOM with other designers, to facilitate collaboration. (video: 2:45 min.) Architecture Family (Revit) Template: Share the project information and layers from the Revit Architecture models with other designers, to facilitate collaboration. (video: 3:29 min.) Architecture (Revit) Template: Save the project information and layers from a Revit project to a separate.LAY file to use as a source to create your own template. (video: 2:55 min

# System Requirements:

OS: Windows XP, Vista, 7, 8, 8.1, 10 (32-bit or 64-bit) CPU: 1.8 GHz or faster RAM: 2 GB or more Hard Disk Space: 1 GB or more Additional Notes: - If you want to play the game in a window without minimizing it, please download the player. - Please install Font Awesome before the game starts. - If you experience lags, make sure to change settings. - You

# Related links:

https://clasificadostampa.com/advert/autocad-2021-24-0-crack-free-license-key-free-download-3264bit/
https://atiqxshop.nl/wp-content/uploads/2022/07/AutoCAD\_Crack\_Torrent\_Free\_WinMac.pdf
https://www.webcard.irish/wp-content/uploads/2022/07/AutoCAD\_Crack\_LifeTime\_Activation\_Code\_Download\_Final\_2022.pdf
https://kramart.com/wp-content/uploads/2022/07/AutoCAD-147.pdf

https://empoweresports.com/autocad-19-1-crack-latest-2022/

http://modiransanjesh.ir/autocad-crack-activation-win-mac/

http://modiransanjesh.ir/autocad-crack-activation-win-mac/
http://bookmanufacturers.org/autocad-crack-free-mac-win-latest-2
https://holytrinitybridgeport.org/advert/autocad-crack-free-download-pc-windows/
https://secureservercdn.net/198.71.233.213/1gg.b15.myftpupload.com/wp-content/uploads/2022/07/AutoCAD-3.pdf?time=1658643960
https://bizzclassified.us/advert/autocad-2021-24-0-crack-product-key-full/
https://instafede.com/autocad-crack-121/
https://www.neteduproject.org/wp-content/uploads/AutoCAD-157.pdf
https://seektotravel.com/wp-content/uploads/2022/07/tanyvol.pdf

https://sportweb.club/autocad-2021-24-0-crack-patch-with-serial-key-download-for-pc-2022/http://berlin-property-partner.com/?p=37740
https://www.duemmeggi.com/wp-content/uploads/2022/07/expeflo.pdf
https://momentsofjoys.com/2022/07/24/autocad-22-0-download-latest-2022/

https://do.my/wp-content/uploads/2022/07/AutoCAD-18.pdf

http://inventnet.net/advert/autocad-crack-free-download-4/

https://xcconcepts.com/wp-content/uploads/2022/07/AutoCAD-23.pdf